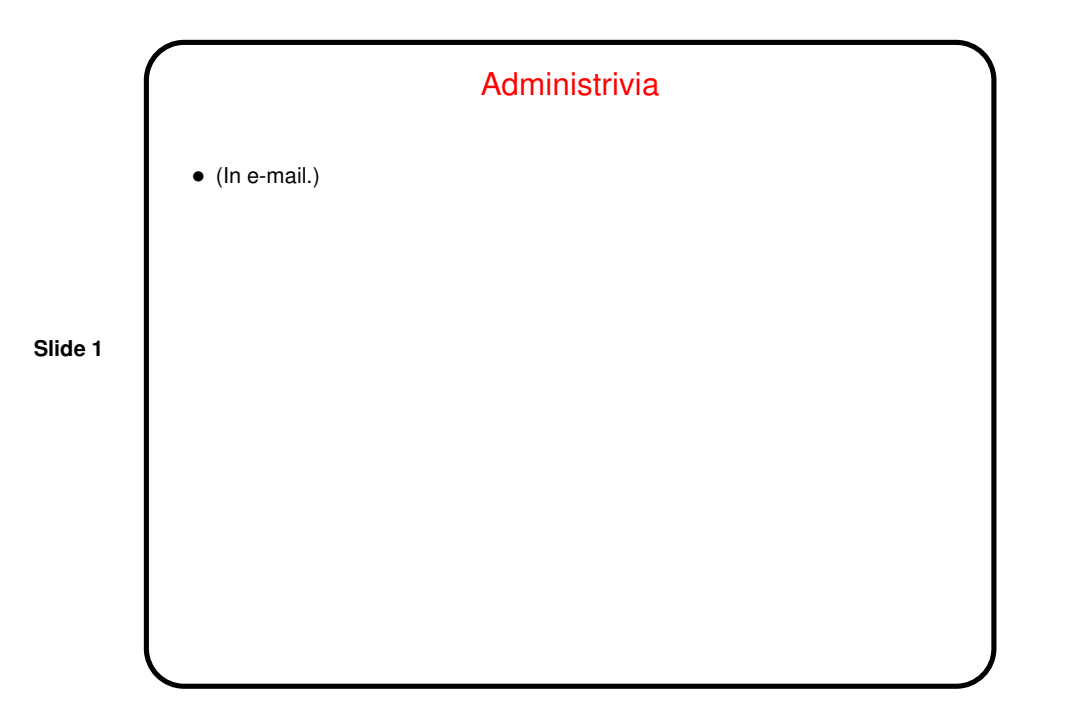

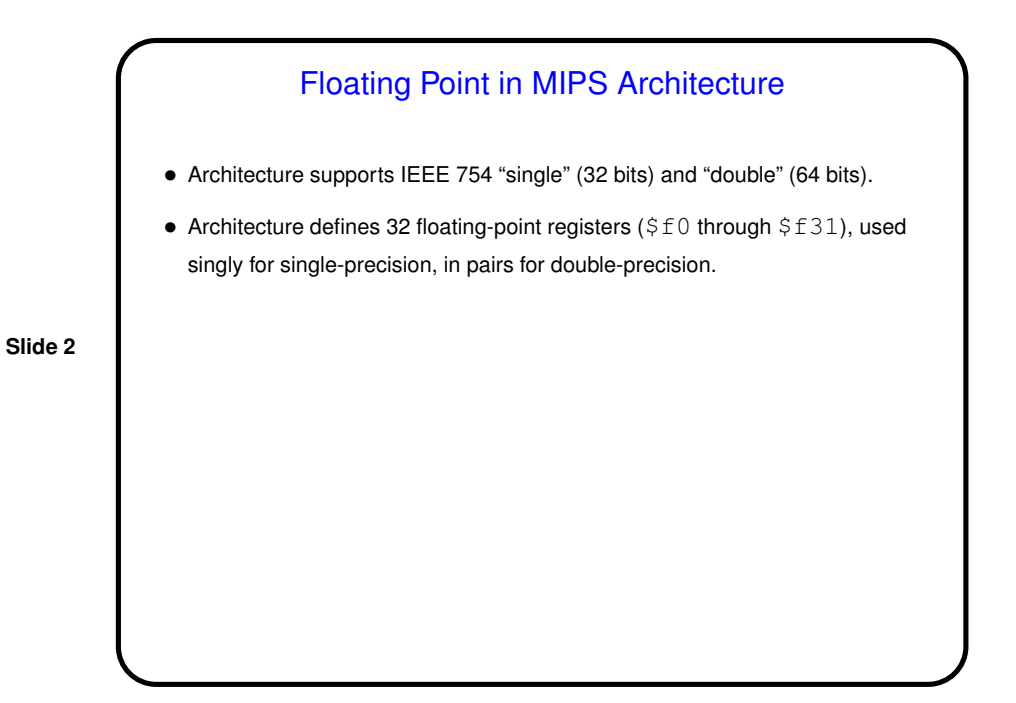

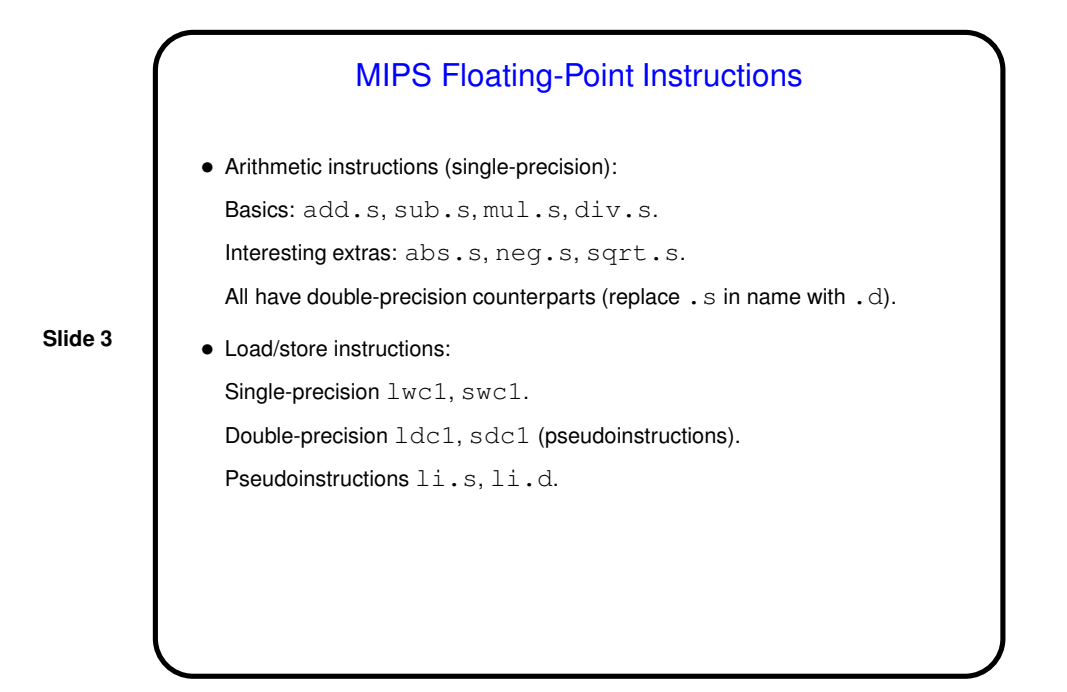

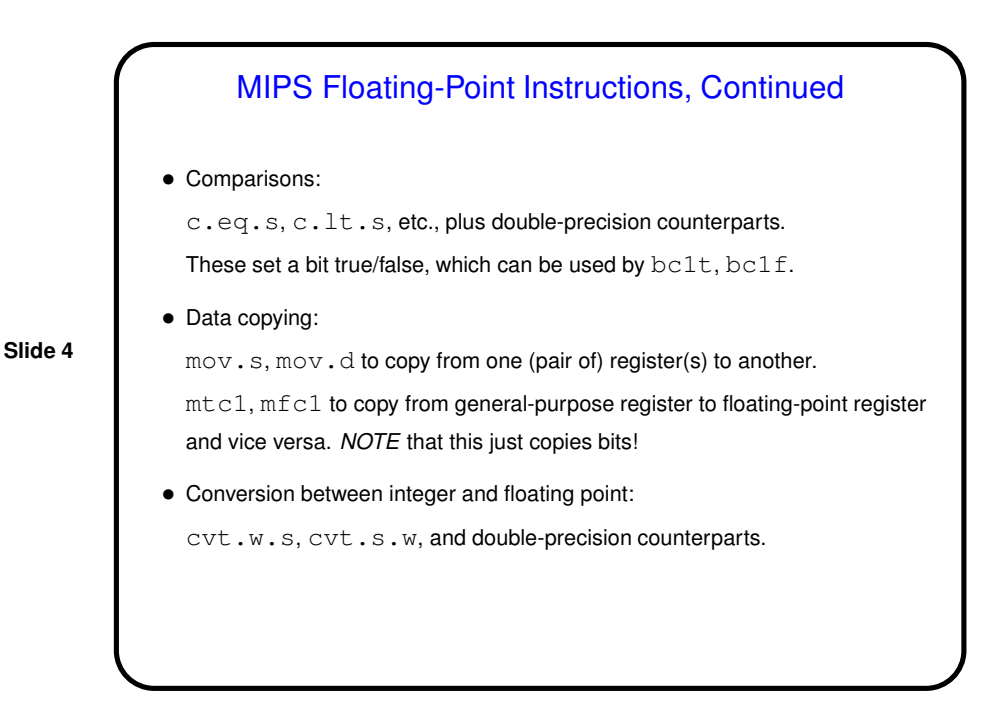

2

**Slide 5**

## Floating Point in MIPS, Continued

• Some instruction names include  $c1$ . Short for "coprocessor 1". What's that? well, as textbook mentions, once upon a time chips for PC-class machines didn't have enough transistors to implement floating-point arithmetic, so if it was included in the hardware at all, it was as a separate chip ("coprocessor"). This may also explain why there are distinct floating-point registers. Now a thing of the past, but the name stuck.

• "If at all"? was it not possible on machines without floating-point hardware to do floating-point arithmetic? Well . . . (Minute-essay question.)

## Example Programs • Simple example: Sample program echo-float.s. • Example of using floating-point instructions: program to compute square root using Newton's method. Sample program newton.s. • Also use SPIM to examine what its assembler does with  $\exists i$ , s,  $\exists i$ , d: Loads bit patterns into \$at, moves to floating-point register. (Assembler computes bit patterns.)

**Slide 6**

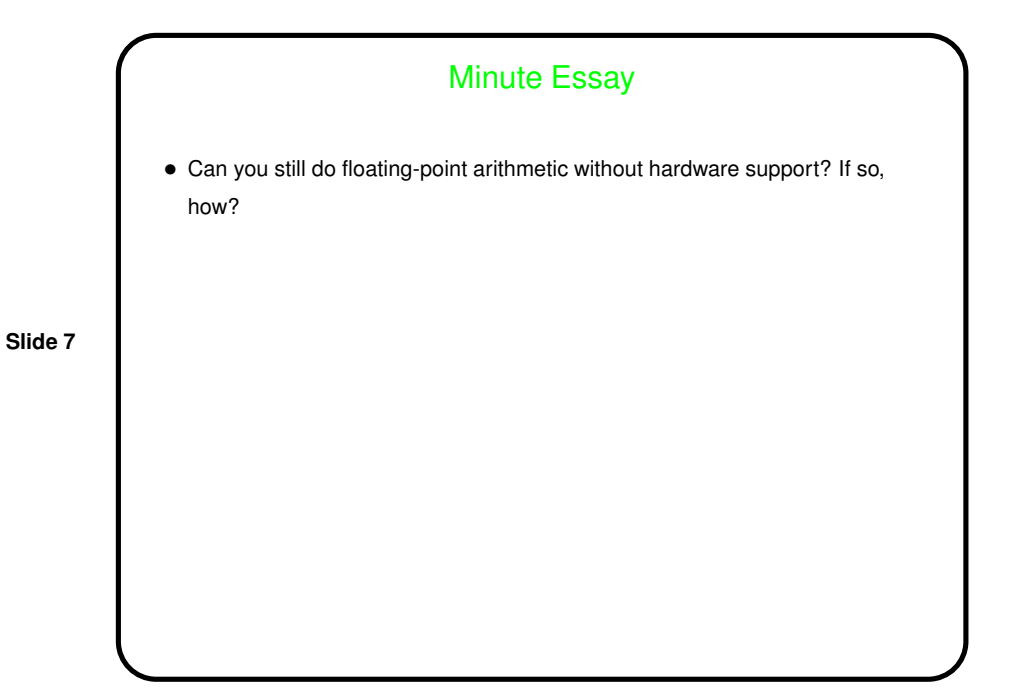

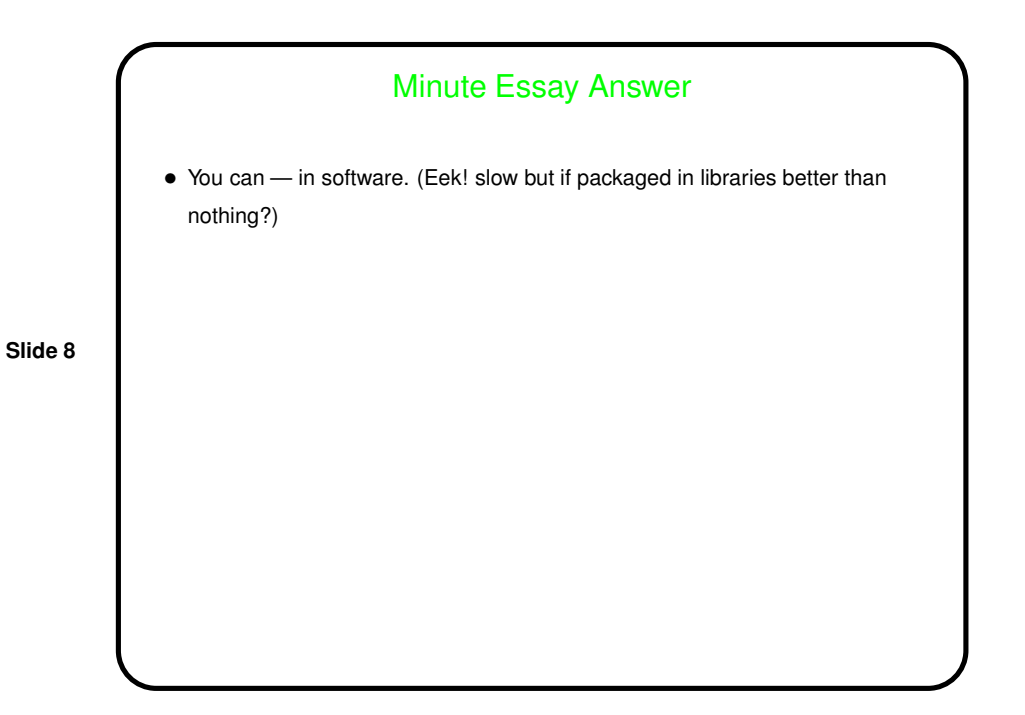